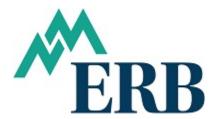

#### **EXAMPLE 6:** Moving from one Job Category to another – RU to R

In this example, the member was reported as RU for January, February, and March 2017 but is employed with another LAU as R. A member cannot be reported under two job categories during a period. Therefore, the member needs to be moved from RU to R as follows:

Form 9s can be found at <a href="www.nmerb.org">www.nmerb.org</a>, click on Employers tab, under Forms for Employer Contribution Reporting.

- Form 9 Regular Members reported as "R" and "RU"
- Form 9a ARP Members reported as "AP"
- Form 9b Return to Work, ERA or PERA, reported as "RT", "RP", "TU", and "PU"
- Form 9c No Contributions Return to Work Exception reported as "RE", "RW", and "PT"

Because we will be moving from one job category to another, two Form 9s will be needed. One Form 9 will have negative amounts to remove the RU wages, the other Form 9 will have positive amounts to add to the R job category.

To remove the wages reported under the incorrect RU job category complete the Form 9 as follows:

Enter the School Name, Employee Name, Employee SS#, Adjustment file, check the Overpayment line and the RU job category line.

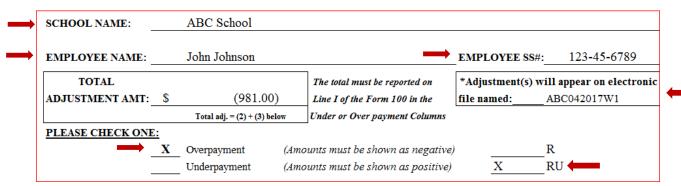

Next, enter an explanation for the adjustment:

Explanation of adjustment. Member was reported as RU but works for another LAU as R, move from RU to R.

Then, complete the **Period to be Adjusted** and **Salary and Contributions** sections:

\*\*If removing more than one period, each period should be entered on a separate line.

The period to be adjusted will always be the last day of the month you are adjusting.

| EACH PERIOD  TO BE ADJUSTED | SALARY           | MEMBER<br>NTRIBUTIONS | EMPLO<br>CONTRIB |          |
|-----------------------------|------------------|-----------------------|------------------|----------|
| 1/31/2017                   | \$<br>(1,500.00) | \$<br>(118.50)        | \$               | (208.50) |
| 2/28/2017                   | \$<br>(1,500.00) | \$<br>(118.50)        | \$               | (208.50) |
| 3/31/2017                   | \$<br>(1,500.00) | \$<br>(118.50)        | \$               | (208.50) |
|                             |                  |                       |                  |          |
| TOTALS:                     | \$<br>(4,500.00) | \$<br>(355.50)        | \$               | (625.50) |
|                             | (1)              | (2)                   |                  | (3)      |

The **Member** and **Employer Contributions** column totals are added and entered on the **Total Adjustment Amount**:

| _ | TOTAL           |                                | The total must be reported on | *Adjustment(s | s) will appear on electroni |
|---|-----------------|--------------------------------|-------------------------------|---------------|-----------------------------|
| 7 | ADJUSTMENT AMT: | \$<br>(981.00)                 | Line I of the Form 100 in the | file named:   | ABC042017W1                 |
|   |                 | Total adj. = $(2) + (3)$ below | Under or Over payment Columns |               |                             |

The **Total Adjustment Amount** must show on the Form 100 on the **Overpayment line**, it is not reflected under Salaries, Employee Contrib. or Employer Contrib.

| Administrative Unit:        | _ABC School                               |                                           |                             | For Period Ending:           | 04/30/2017                  |          |
|-----------------------------|-------------------------------------------|-------------------------------------------|-----------------------------|------------------------------|-----------------------------|----------|
| Electronic Report Filename: | ABC042017W1                               |                                           |                             | Wire Date:05/15              | //2017                      |          |
| Educational Retirement Act  | Contributions (R) wages gr                | eater than \$20,000.00                    |                             |                              |                             |          |
| \$ 10,000.00<br>Salaries    | \$ 1,070.00<br>Employee Contrib. (10.70%) | \$ 1,390.00<br>Employer Contrib. (13.90%) | Overpayments                | \$ 1,107.00<br>Underpayments | \$ Total 'R' Contributions  | 3,567.00 |
| Educational Retirement Act  | Contributions (RU) wages                  | under \$20,000.00                         |                             |                              |                             |          |
| \$ 4,000.00<br>Salaries     | \$ 316.00<br>Employee Contrib. (7.90%)    | \$ 550.00<br>Employer Contrib. (13.90%)   | \$ (981.00)<br>Overpayments | Underpayments                | \$ Total 'RU" Contributions | (109.00) |

Each period listed on the RU Form 9 should appear on the Work Report as an adjustment and a negative amount. For this Form 9 there should be three negative entries, marked as adjustments, on the Work Report.

Next, complete a Form 9 with positive amounts to move the wages and contributions to the R job category.

Enter the School Name, Employee Name, Employee SS#, Adjustment file, check the Underpayment line and the correct job category. The Total Adjustment Amount is filled in after entering the contributions below.

| $\rightarrow$ | SCHOOL NAME:     |           | ABC School               |      |                                 |               |              |                       |      |
|---------------|------------------|-----------|--------------------------|------|---------------------------------|---------------|--------------|-----------------------|------|
| <b>→</b>      | EMPLOYEE NAME:   |           | John Johnson             |      | <b>→</b>                        | EMPL          | OYEE SS#:_   | 123-45-6789           |      |
|               | TOTAL            |           |                          |      | The total must be reported on   | *Adjus        | stment(s) wi | ill appear on electro | onic |
|               | ADJUSTMENT AMT:  | \$        | 1,107.00                 | )    | Line I of the Form 100 in the   | file na       | med:         | ABC042017W1           |      |
|               |                  |           | Total adj. = (2) + (3) b | elow | Under or Over payment Columns   |               |              |                       |      |
|               | PLEASE CHECK ONE | <u>):</u> |                          |      |                                 |               |              |                       |      |
|               | _                |           | Overpayment              | (Amo | unts must be shown as negative) | $\rightarrow$ | X            | R                     |      |
|               | <u> </u>         | X         | Underpayment             | (Amo | unts must be shown as positive) |               | :            | RU                    |      |

Next, enter the explanation for the adjustment:

Explanation of adjustment. Member was reported as RU but works for another LAU as R, move from RU to R.

Then, complete the Period, Salary, Member Contributions, and Employer Contributions.

| EACH PERIOD    |                |    | MEMBER      | EMPLOY        | ER     |  |
|----------------|----------------|----|-------------|---------------|--------|--|
| TO BE ADJUSTED | SALARY         | CO | NTRIBUTIONS | CONTRIBUTIONS |        |  |
| 1/31/2017      | \$<br>1,500.00 | \$ | 160.50      | \$            | 208.50 |  |
| 2/28/2017      | \$<br>1,500.00 | \$ | 160.50      | \$            | 208.50 |  |
| 3/31/2017      | \$<br>1,500.00 | \$ | 160.50      | \$            | 208.50 |  |
| TOTALS:        | \$<br>4,500.00 | \$ | 481.50      | \$            | 625.50 |  |

The **Member** and **Employer Contributions** column totals are added and entered on the **Total Adjustment Amount**:

|          | TOTAL           |                              | The total must be reported on | *Adjustment(s | ) will appear on electronic |
|----------|-----------------|------------------------------|-------------------------------|---------------|-----------------------------|
| <b>-</b> | ADJUSTMENT AMT: | \$<br>1,107.00               | Line I of the Form 100 in the | file named:   | ABC042017W1                 |
|          |                 | Total adj. = (2) + (3) below | Under or Over payment Columns |               |                             |

The **Total Adjustment Amount** must show on the Form 100 on the **Underpayment line**, it is not reflected under Salaries, Employee Contrib. or Employer Contrib.

| Administrative Unit:      | _ABC School                               |                                           |                             | For Period Ending:          | 04/30/2017                  |          |
|---------------------------|-------------------------------------------|-------------------------------------------|-----------------------------|-----------------------------|-----------------------------|----------|
| Electronic Report Filenam | e:ABC042017W1                             |                                           |                             | Wire Date:05/13             | 5/2017                      |          |
| Educational Retirement A  | ct Contributions (R) wages gr             | eater than \$20,000.00                    |                             |                             |                             |          |
| \$ 10,000.00<br>Salaries  | \$ 1,070.00<br>Employee Contrib. (10.70%) | \$ 1,390.00<br>Employer Contrib. (13.90%) | Overpayments                | S 1,107.00<br>Underpayments | S Total 'R' Contributions   | 3,567.00 |
| Educational Retirement A  | ct Contributions (RU) wages               | under 520,000.00                          |                             |                             |                             |          |
| \$ 4,000.00<br>Salaries   | \$ 316.00<br>Employee Contrib. (7.90%)    | \$ 556.00<br>Employer Contrib. (13.90%)   | \$ (981.00)<br>Overpayments | Underpayments               | \$ Total 'RU" Contributions | (109.00) |

For each period listed on the Form 9, an entry should appear on the Work Report as an adjustment. For this Form 9 there should be three positive adjustments.

If you need help creating the adjustments on the Work Report, please contact your software provider.

If you have questions, please contact an NMERB analyst:

| Rosalie Garcia  | Phone: 505-476-6144 | Email: Rosalie.Garcial@state.nm.us |
|-----------------|---------------------|------------------------------------|
| Jessica Tapia   | Phone: 505-476-6101 | Email: Jessica.Tapia2@state.nm.us  |
| Joan Duran-Kuck | Phone: 505-476-6106 | Email: Joan.Duran@state.nm.us      |
| Megan Mannila   | Phone: 505-476-6105 | Email: Megan.Mannila@state.nm.us   |

#### EXAMPLE 6: Moving from one Job Category to another - RU to R

# 701 CAMINO DE LOS MARQUEZ P.O. BOX 26129 SANTA FE, NM 87502-0129

PHONE: (505) 827-8030 FAX NUMBER: (505) 827-8010

## ADJUSTMENTS TO MONTHLY REPORTS Regular Members "R" and "RU"

This form must be completed, signed and submitted to the Educational Retirement Board when an employee has been over or under paid and the incorrect amount was reported on a <u>previous</u> report. To prevent an overpayment of withdrawn (refunded) contributions, fax to this office as soon as the error is discovered and retain the original for your records.

\*Remember that the electronic file should include all entries as they appear on this form.

| Kem                         | cinoci | mat the electron        | iic iiik | . snould in | iciade an entres         | as the  | y appear on t | 1113 101 1111 |           |            |
|-----------------------------|--------|-------------------------|----------|-------------|--------------------------|---------|---------------|---------------|-----------|------------|
| SCHOOL NAME:                | AB     | C School                |          |             |                          |         |               |               |           |            |
| EMPLOYEE NAME:              | John   | n Johnson               |          |             |                          |         | EMPLOYEE      | SS#:          | 123-45    | -6789      |
| TOTAL                       |        |                         |          | The total   | must be reported or      | n       | *Adjustmen    | ıt(s) will a  | ppear on  | electronic |
| ADJUSTMENT AMT: \$          |        | (981.00)                |          | Line I of   | the Form 100 in the      | e       | file named:_  | AB            | C042017V  | /1         |
|                             | Tota   | al adj. = (2) + (3) bel | low      | Under or    | Over payment Colu        | mns     |               |               |           |            |
| PLEASE CHECK ONE:           |        |                         |          |             |                          |         |               |               |           |            |
| X                           | _      | payment                 |          |             | be shown as negal        | -       | -             | R             |           |            |
|                             | Unde   | erpayment               | (Amo     | unts must   | be shown as positi       | ive)    | X             | RU            | )         |            |
|                             |        |                         |          |             |                          |         |               |               |           |            |
| NOTE: If this adjustment is |        |                         | •        |             |                          |         |               |               |           |            |
| Explanation of adjustment.  | Mei    | nber was repo           | rted     | as RU bu    | ut works for and         | other   | LAU as R, r   | move fro      | m RU to   | R.         |
|                             |        |                         |          |             |                          |         |               |               |           |            |
|                             |        |                         |          |             |                          |         |               |               |           |            |
| EACH PERIOD                 |        |                         |          |             | MEMBER                   |         |               | EM            | PLOYER    |            |
| TO BE ADJUSTED              |        | SALARY                  |          | CO          | NTRIBUTIONS              | BUTIONS |               | CONTRIBUTION  |           | NS         |
| 1/31/2017                   | S      | (1,500.00)              |          | S           | (11                      | 8.50)   |               | \$            |           | (208.50)   |
| 2/28/2017                   | S      | (1,500.00)              |          | S           | (11                      | 8.50)   |               | \$            |           | (208.50)   |
| 3/31/2017                   | \$     | (1,500.00)              |          | S           | (11                      | 8.50)   |               | \$            |           | (208.50)   |
|                             |        |                         |          |             |                          |         |               |               |           |            |
|                             |        |                         |          |             |                          |         |               |               |           |            |
|                             |        |                         |          |             |                          |         |               |               |           |            |
|                             |        |                         |          |             |                          |         |               |               |           |            |
|                             |        |                         |          |             |                          |         |               |               |           |            |
|                             |        |                         |          |             |                          |         |               |               |           |            |
| TOTALS:                     | \$     | (4,500.00)              |          | \$          | The second second second | 55.50)  |               | S             |           | (625.50)   |
|                             |        | (1)                     |          | 1           | (2)                      |         |               |               | (3)       |            |
|                             |        |                         |          | /           |                          |         |               |               |           |            |
| SIGNATURE OF AUTHOR         | EIZED  | OFFICIAL:               | /        | _           |                          |         |               |               |           |            |
| DATE: 5/15/17               |        |                         |          |             |                          |         |               |               |           |            |
|                             |        |                         |          |             |                          |         |               |               | ERB FO    | RM 9       |
|                             |        |                         |          |             |                          |         |               |               | REVISED ( | 05/28/09   |
|                             |        |                         |          |             |                          |         |               |               |           |            |
|                             |        |                         |          |             |                          |         |               |               |           |            |

### 701 CAMINO DE LOS MARQUEZ P.O. BOX 26129

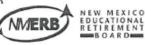

SANTA FE, NM 87502-0129

PHONE: (505) 827-8030 FAX NUMBER: (505) 827-8010

## ADJUSTMENTS TO MONTHLY REPORTS Regular Members "R" and "RU"

This form must be completed, signed and submitted to the Educational Retirement Board when an employee has been over or under paid and the incorrect amount was reported on a <u>previous</u> report. To prevent an overpayment of withdrawn (refunded) contributions, fax to this office as soon as the error is discovered and retain the original for your records.

\*Remember that the electronic file should include all entries as they appear on this form.

| SCHOOL NAME:                                          | ABC         | School                             |                                                            |                   |                                 |                              |        |
|-------------------------------------------------------|-------------|------------------------------------|------------------------------------------------------------|-------------------|---------------------------------|------------------------------|--------|
| EMPLOYEE NAME:                                        | John .      | Johnson                            |                                                            |                   | EMPLOYEE SS#:                   | 123-45                       | -6789  |
| TOTAL<br>ADJUSTMENT AMT:                              |             | 1,107.00<br>adj. = (2) + (3) below | The total must be<br>Line I of the For<br>Under or Over pa | m 100 in the      | *Adjustment(s) v<br>file named: | vill appear on<br>ABC042017V |        |
| PLEASE CHECK ONE:  -                                  | Overpa      |                                    | mounts must be show                                        |                   | X                               | R<br>RU                      |        |
| NOTE: If this adjustment<br>Explanation of adjustment |             |                                    |                                                            |                   |                                 |                              |        |
| Explanation of adjustme                               | nt. [Vicini | oer was reporte                    | ad as NO but wor                                           | es for unotifer i | ono us it, more                 | Trom to to                   |        |
| EACH PERIOD<br>TO BE ADJUSTEI                         | ) S.        | ALARY                              | MEM<br>CONTRI                                              |                   | cc                              | EMPLOYER                     |        |
| 1/31/2017                                             | s           | 1,500.00                           | S                                                          | 160.50            |                                 | \$                           | 208.50 |
| 2/28/2017                                             | S           | 1,500.00                           | S                                                          | 160.50            |                                 | \$                           | 208.50 |
| 3/31/2017                                             | S           | 1,500.00                           | S                                                          | 160.50            |                                 | S                            | 208.50 |
|                                                       |             |                                    |                                                            |                   |                                 |                              |        |
|                                                       | 2           | 4,500.00                           | S                                                          | 481.50            |                                 | \$                           | 625.50 |
| TOTALS:                                               | 2           | (1)                                | / (2                                                       | N                 |                                 | (3)                          |        |